## SAP ABAP table /BEV2/ED923 {Storage Types for Stock Shrinkage Rate}

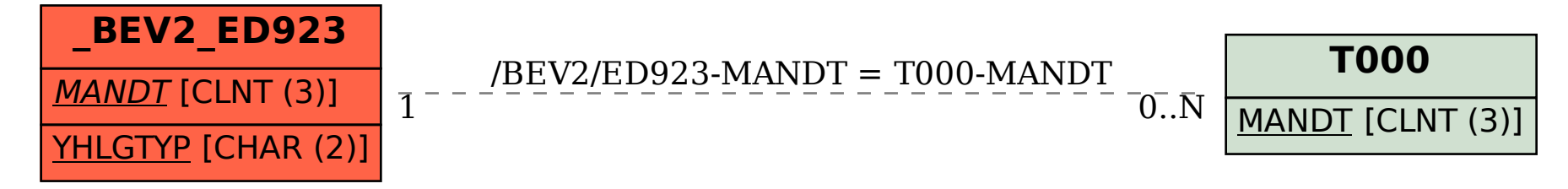